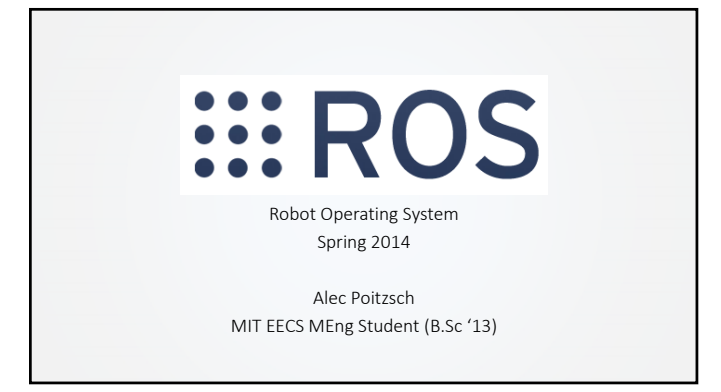

## Topics

- I. Bridging the gap from simple to complex robotics
- II. Introduction to ROS
- III. ROS Software Development
- IV. ROS in 6.141

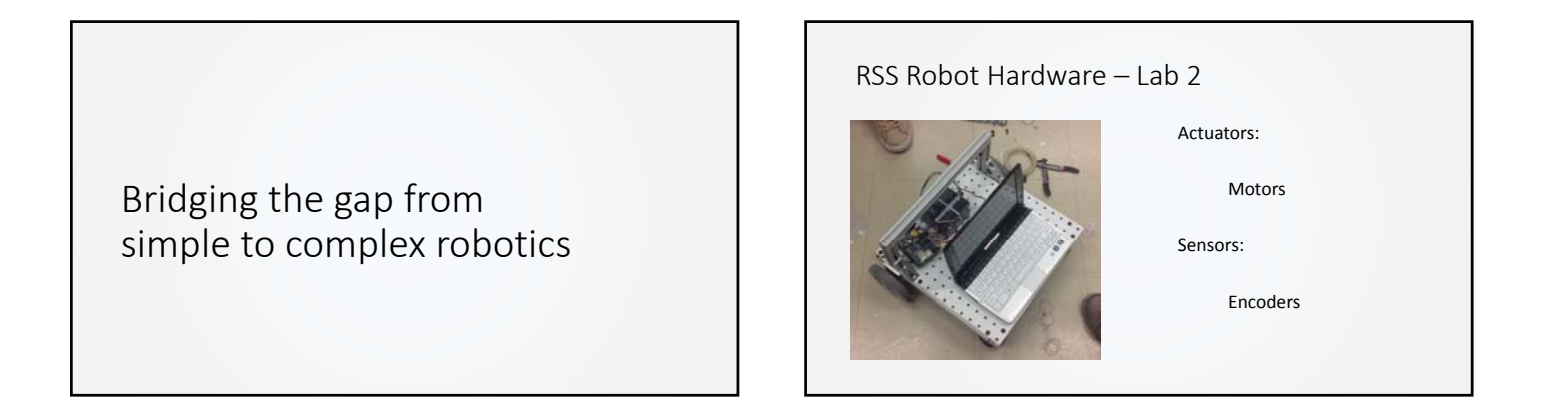

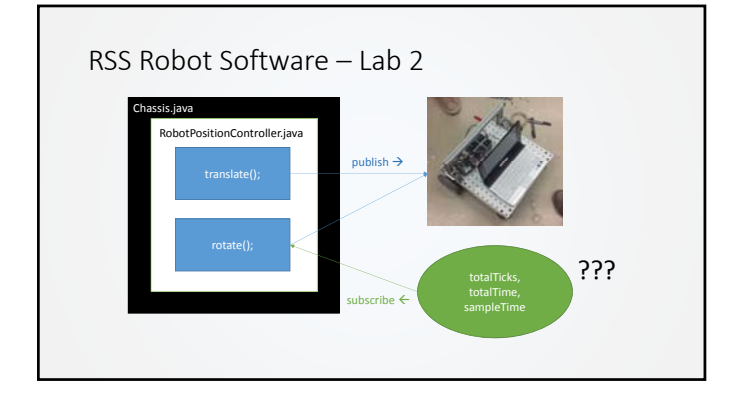

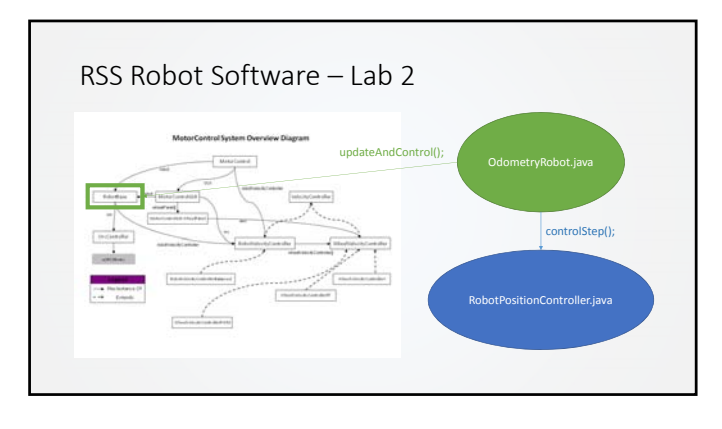

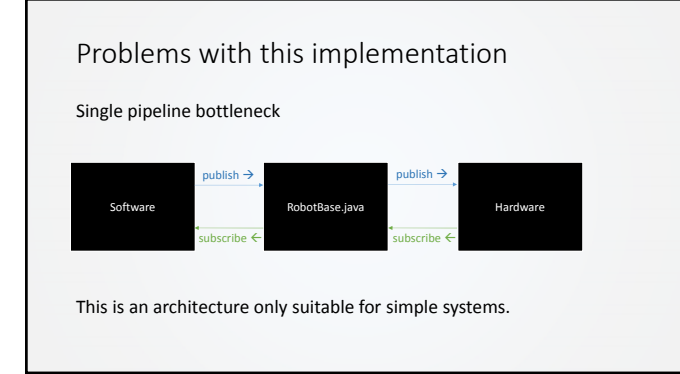

We will need an architecture which can support more complex hardware and software components.

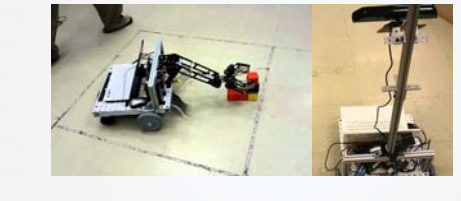

Goal: Develop "big" software for robots

# Challenges encountered in robotics

- 1. The world is asynchronous
- 2. Robots must manage significant complexity
- 3. Robot hardware requires abstraction

# Problem 1: Sequential Programming

### Lab 2 and conventional programming form:

goForward(1);<br>turnLeft(Math.PI/2);<br>Image image = camera.getImage();<br>double distance - computeDistanceToObject(image);<br>goForward(distance - 1);<br>(x, y) = getMyPositionFromTheEncoderCounts();<br>…

What happens if an obstacle appears while you are going forward?

What happens to the encoder data while you are turning? What if some other module wants the same data?

## Solution 1: "Callbacks"

### *Callback*:

An *asynchronous callback* can happen at any time.

*Examples*: Run the relevant *callback* function whenever:

- <sup>o</sup> An image is read from the camera
- <sup>o</sup> The odometry sensor reports new data

**Function which is called whenever**<br>**data is available for processing.** void imageCallback(ImageMessage image)<br>Approcess the latest image<br>Approcess the latest image

void odometryCallback(OdometryMessage data) // handle latest odometry data

void main()<br>initialize();<br>subscribe("image\_msgs", imageCallback);<br>subscribe("odometry\_msgs", odometryCallback);

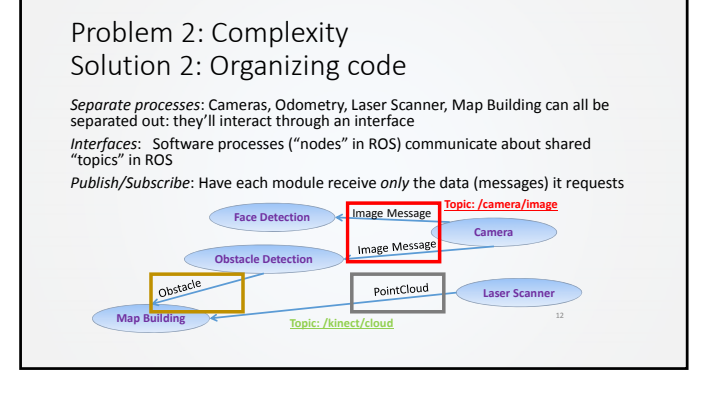

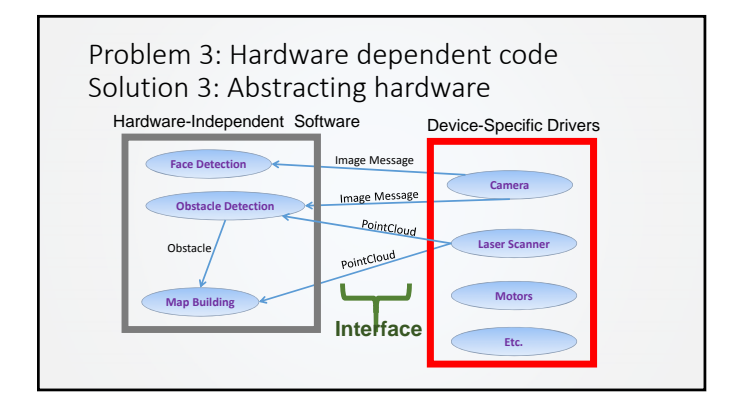

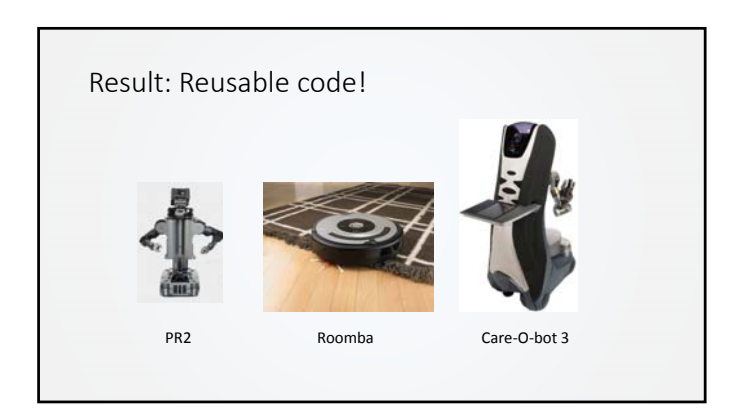

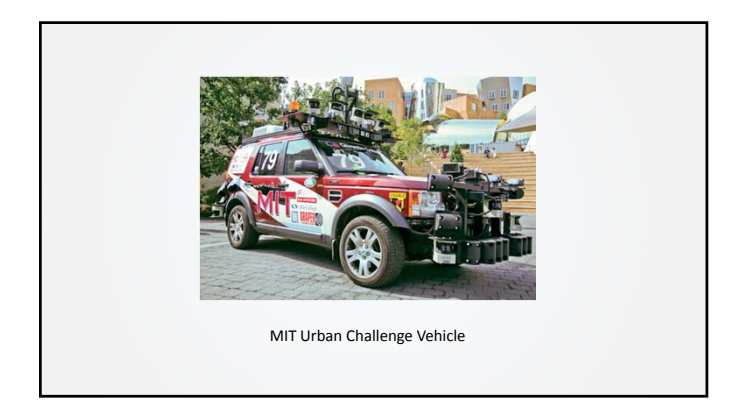

# Summary

We want:

• Callbacks

• Separate processes that communicate through a messaging interface

• A messaging interface that helps avoid hardware dependencies

There's a software infrastructure out there that enables this (among **many** other things), and it's called ROS.

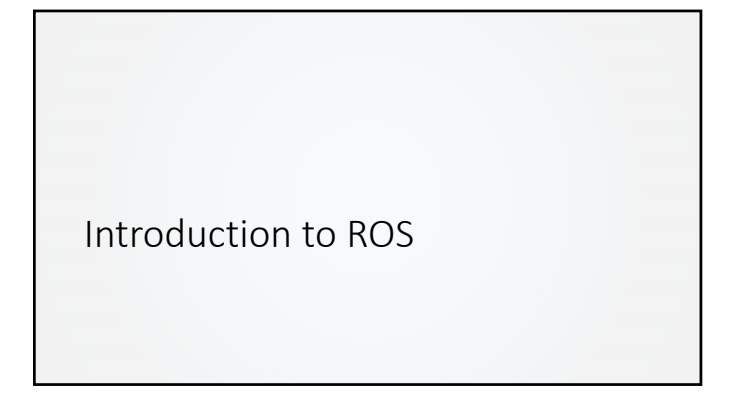

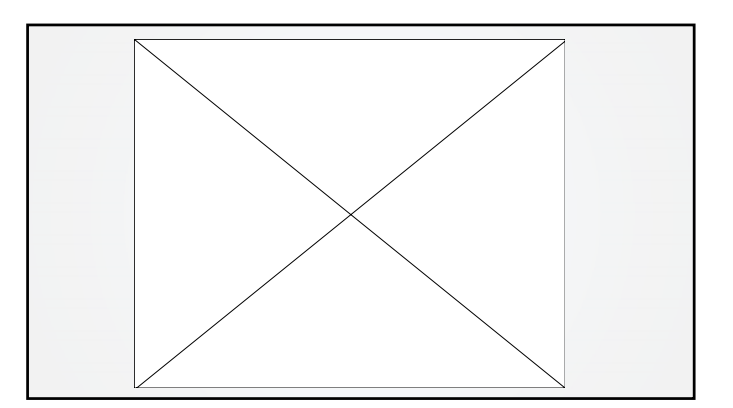

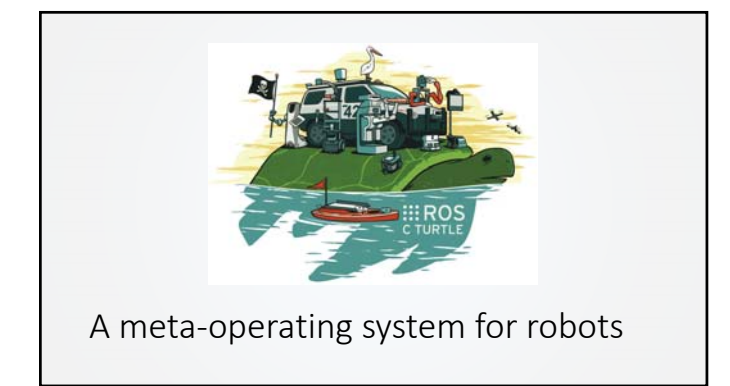

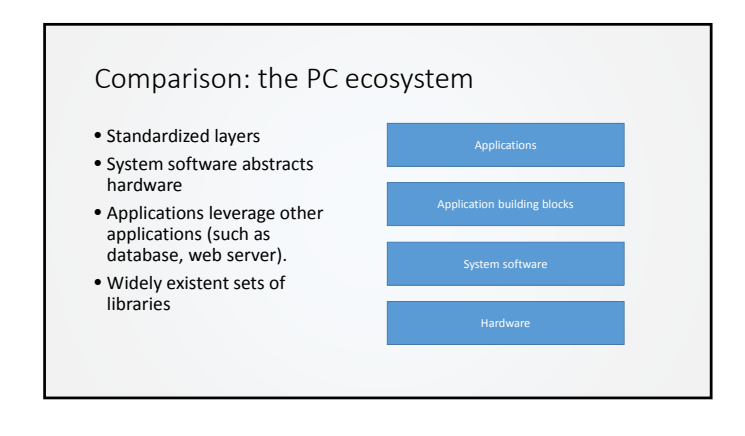

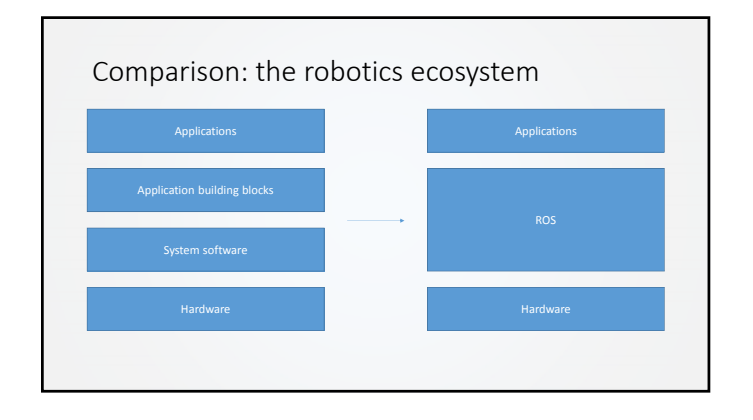

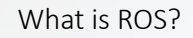

- A "Meta" Operating System.
- Open source
- Runs in Linux (esp. Ubuntu)
- Ongoing Windows implementation
- Agent based (nodes)
- Message passing
	- Publish • Subscribe
	- Services via remote invocation
- Supports numerous programming languages (C++, Python, Lisp, Java)

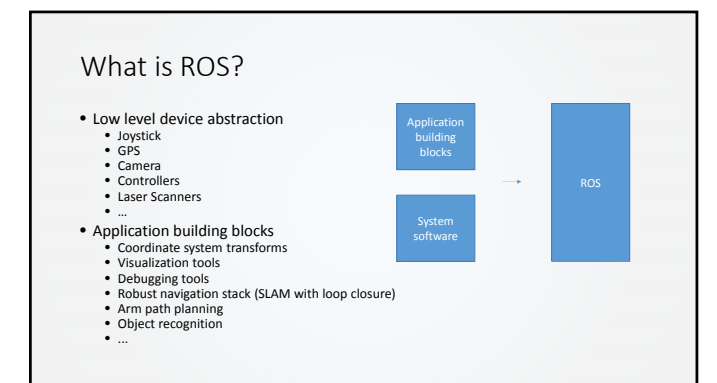

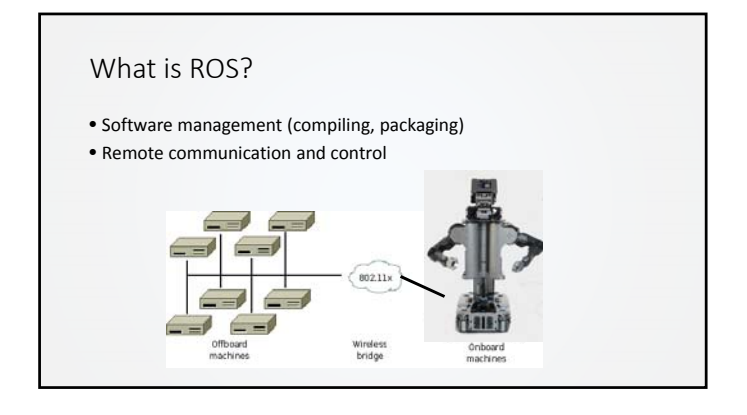

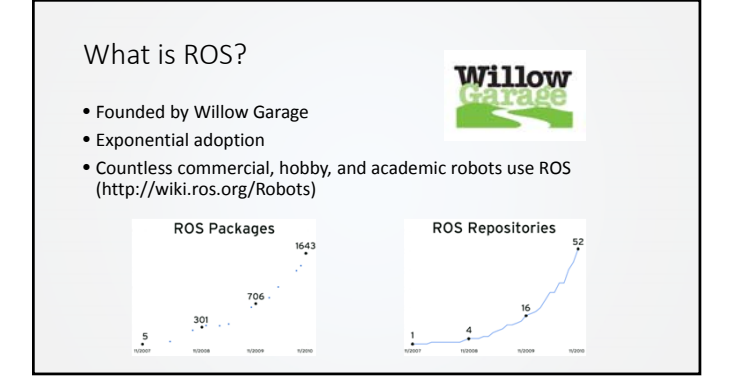

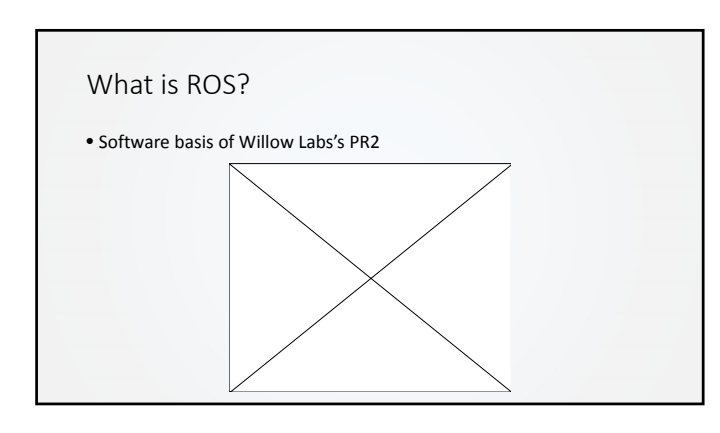

# ROS Philosophical goals

- "Hardware agnosticism"
- Peer to peer
- Tools based software design
- Multiple language support (C++/Java/Python)
- Lightweight: runs only at the edge of your modules
- Free
- Open source
- Suitable for large scale research and industry

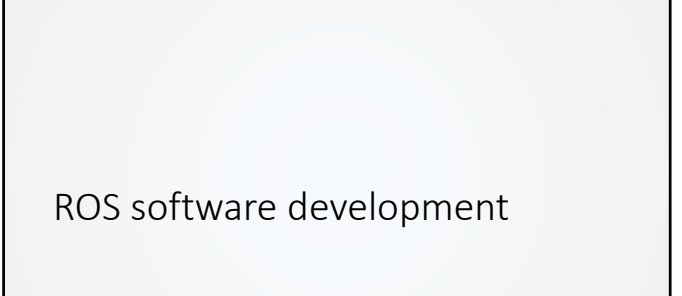

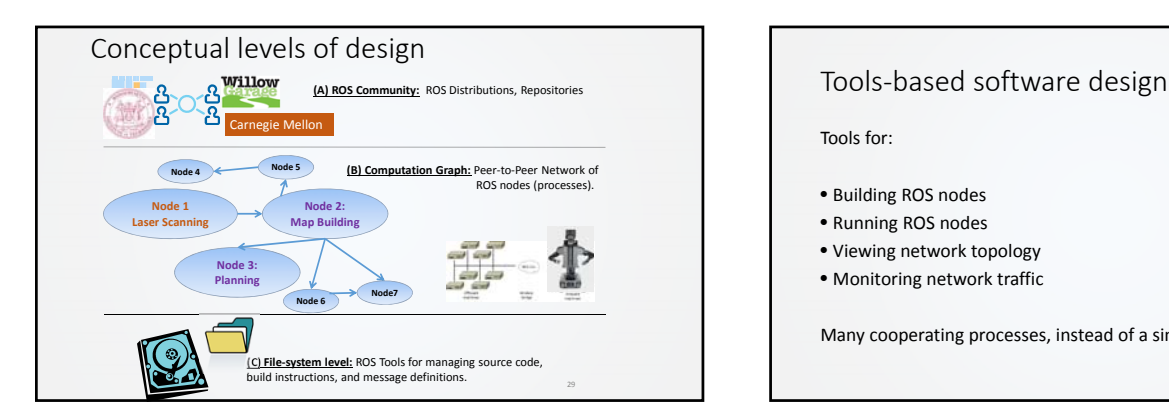

Tools for:

- Building ROS nodes
- Running ROS nodes
- Viewing network topology
- Monitoring network traffic

Many cooperating processes, instead of a single monolithic program.

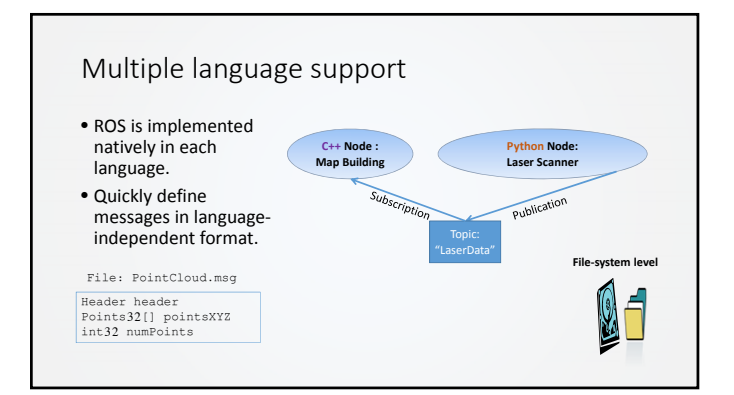

# Lightweight

- Encourages standalone libraries with no ROS dependencies: *Don't put ROS dependenciesin the core of your algorithm!*
- Use ROS only at the *edges* of your interconnected software modules: Downstream/Upstream
- ROS re‐uses code from a variety of projects:
- OpenCV : Computer Vision Library
	- Point Cloud Library (PCL) : 3D Data Processing
	- OpenRAVE : Motion Planning

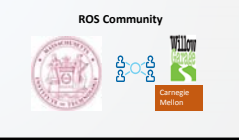

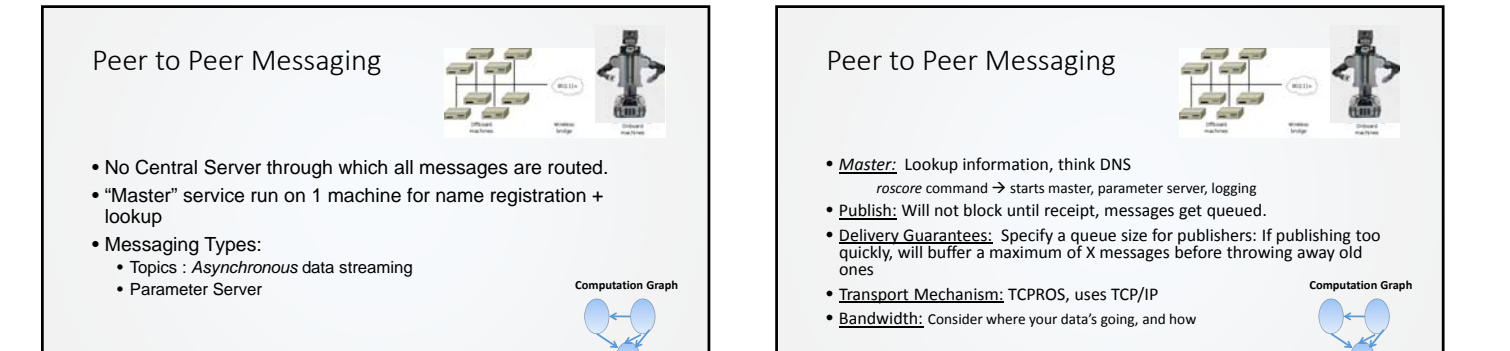

## Free & Open Source

- BSD License : Can develop commercial applications
- Drivers (Kinect and others)
- Perception, Planning, Control libraries
- MIT ROS Packages : Kinect Demos, etc
- Interfaces to other libraries: OpenCV, etc

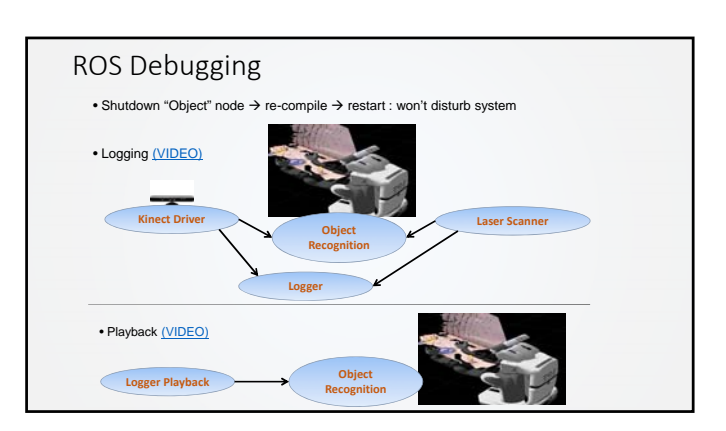

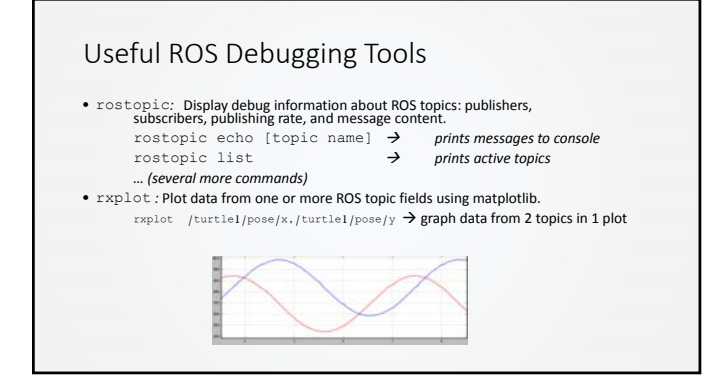

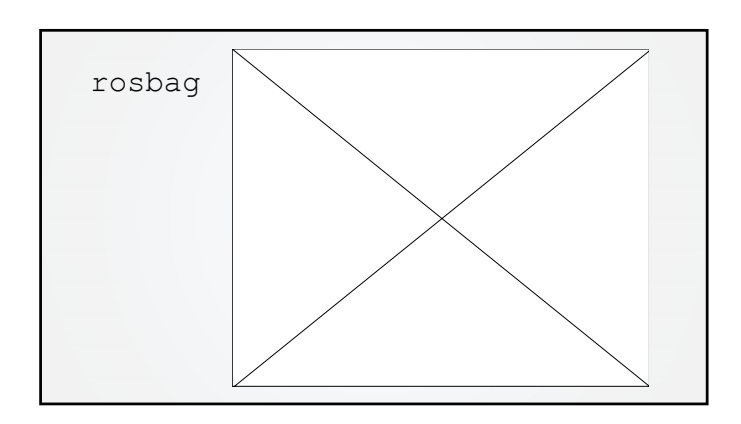

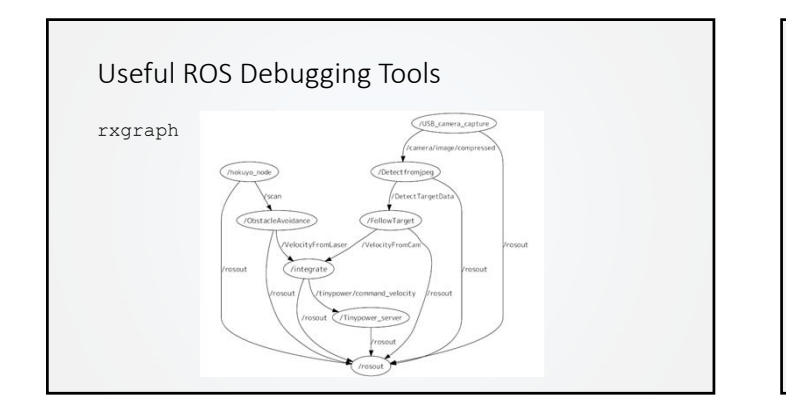

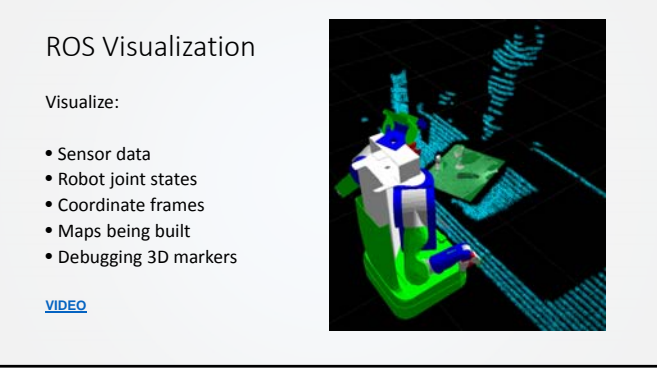

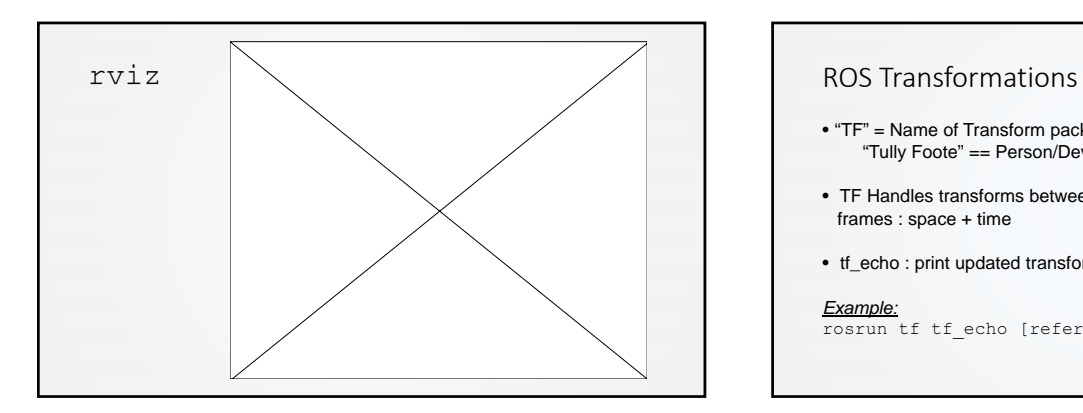

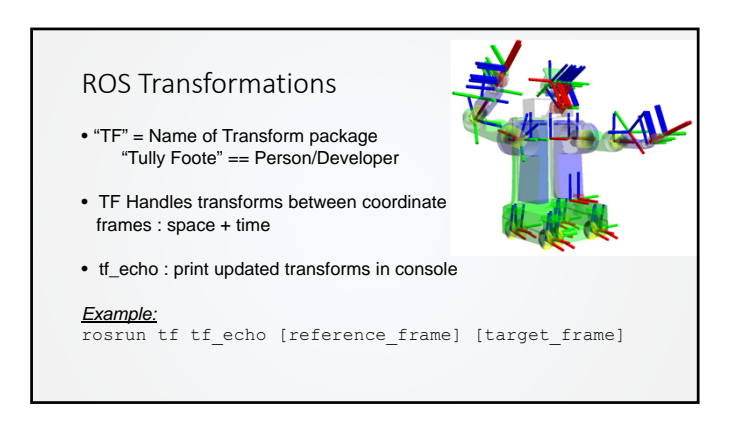

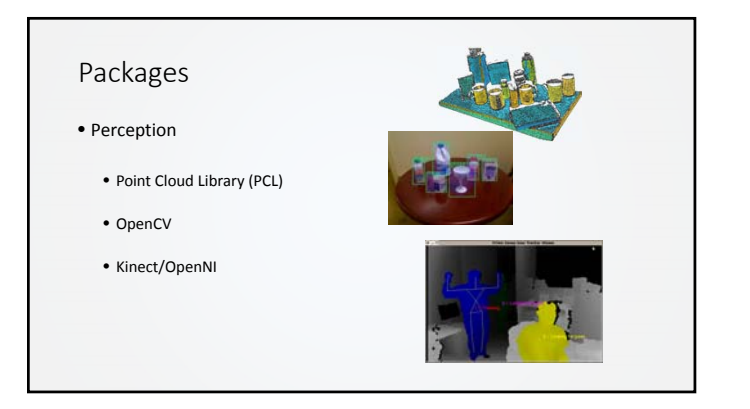

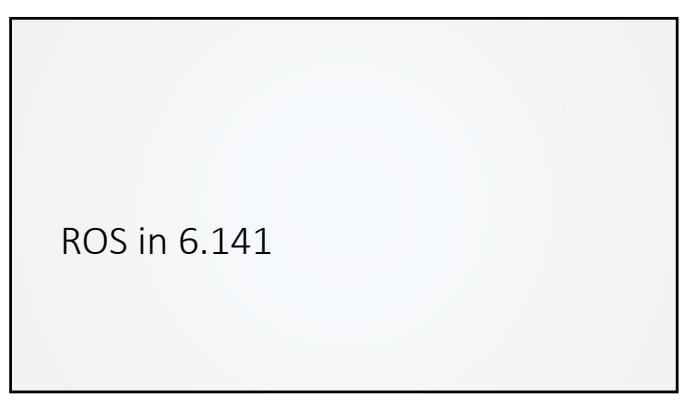

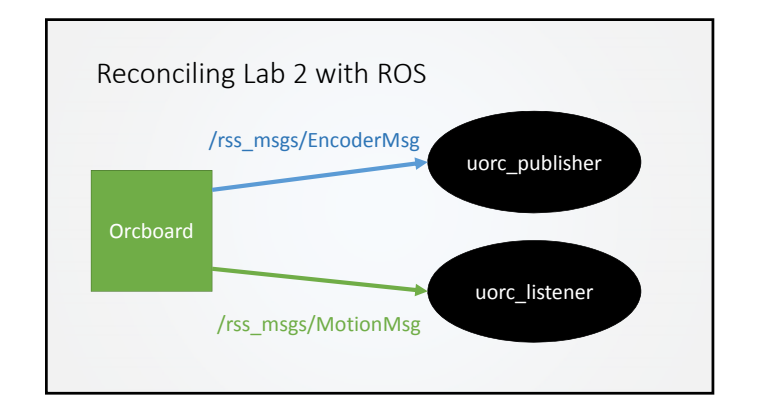

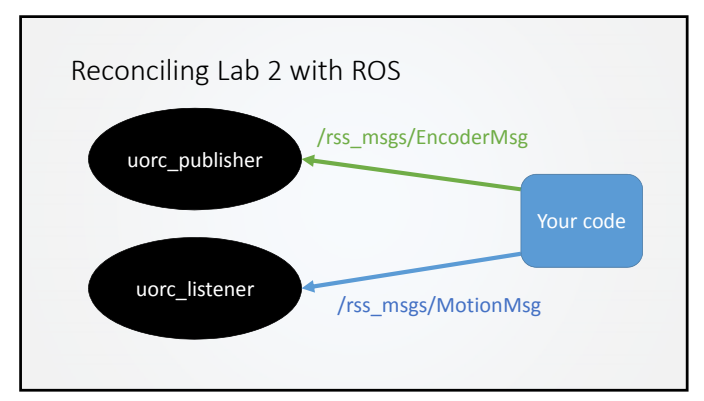

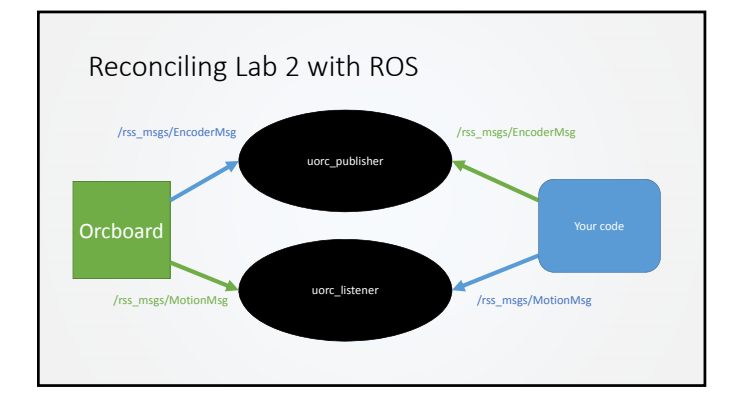

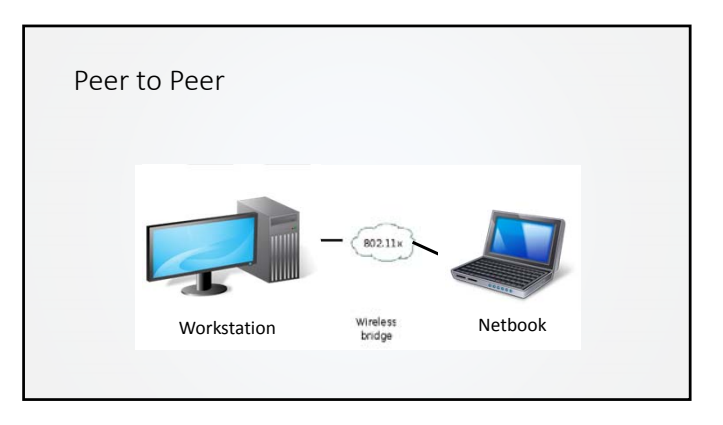

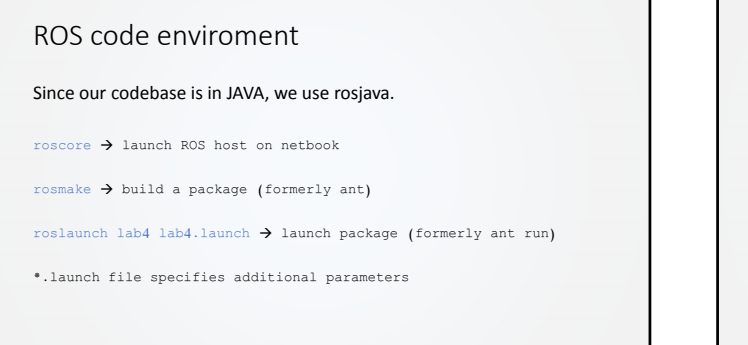

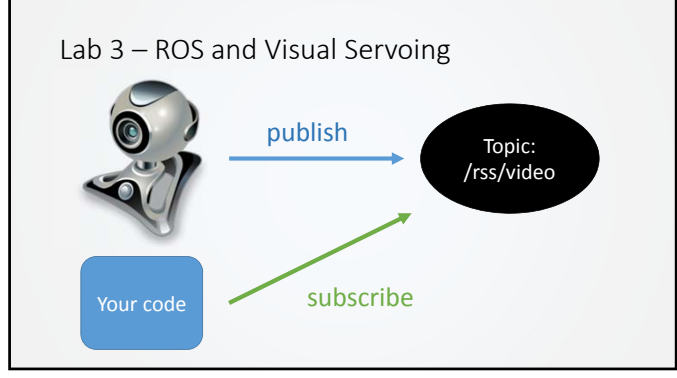

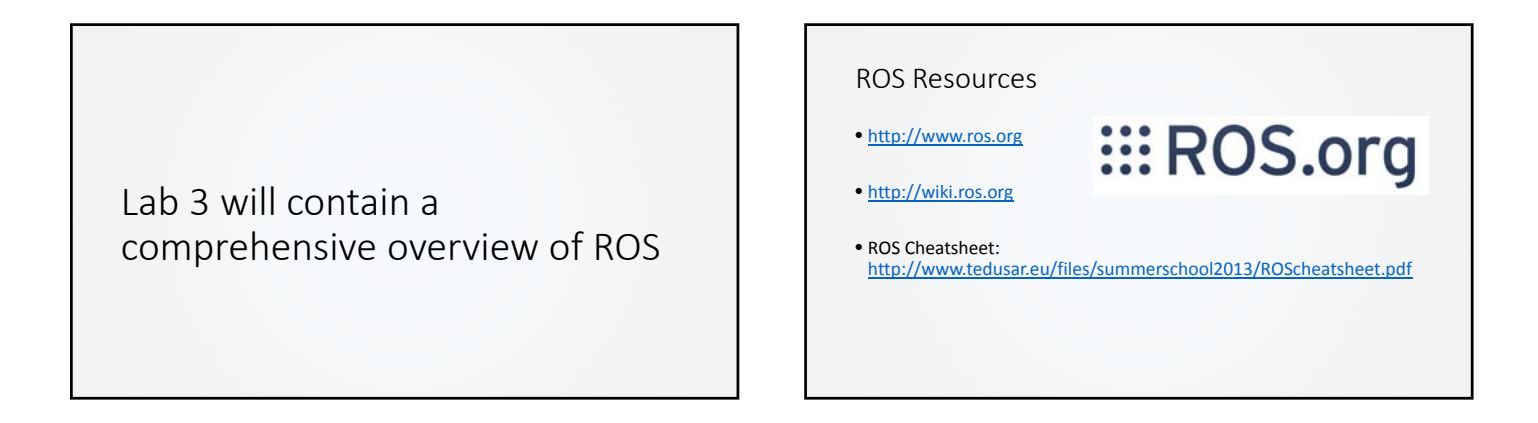

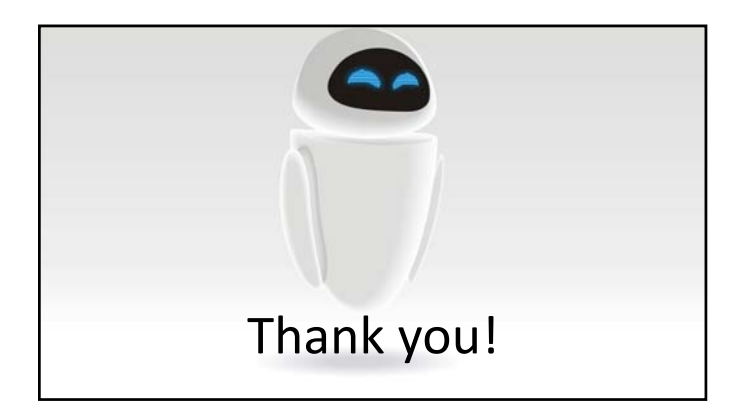

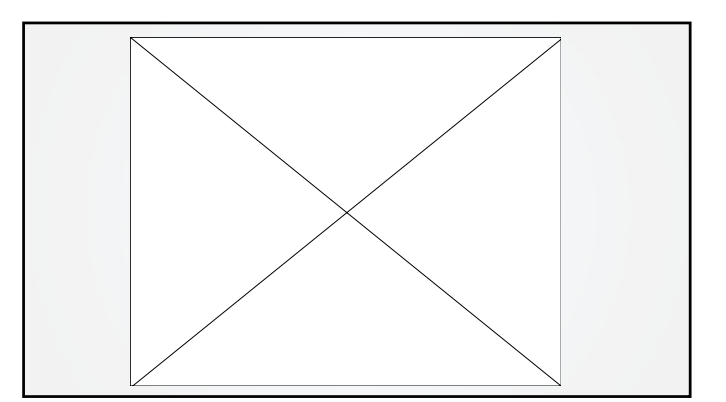